Laura Carolina Reyes, Diego Felipe Velasco lc.reyes86@uniandes.edu.co, df.velasco69@uniandes.edu.co

Noviembre 23 de 2010

## Motivación

## Resumen

GIM (Guía Interactiva de Mapas) es una aplicación móvil para celulares Nokia S60 que le permite al usuario obtener información visual sobre puntos turístico en una ciudad. Por medio de mapas turísticos, el usuario puede ver, filtrar y eliminar los distintos puntos turísticos. La información de cada punto turístico es desplegada en el *celular del usuario cuando éste se acerca a la ubicación del punto turístico.*

#### Arquitectura

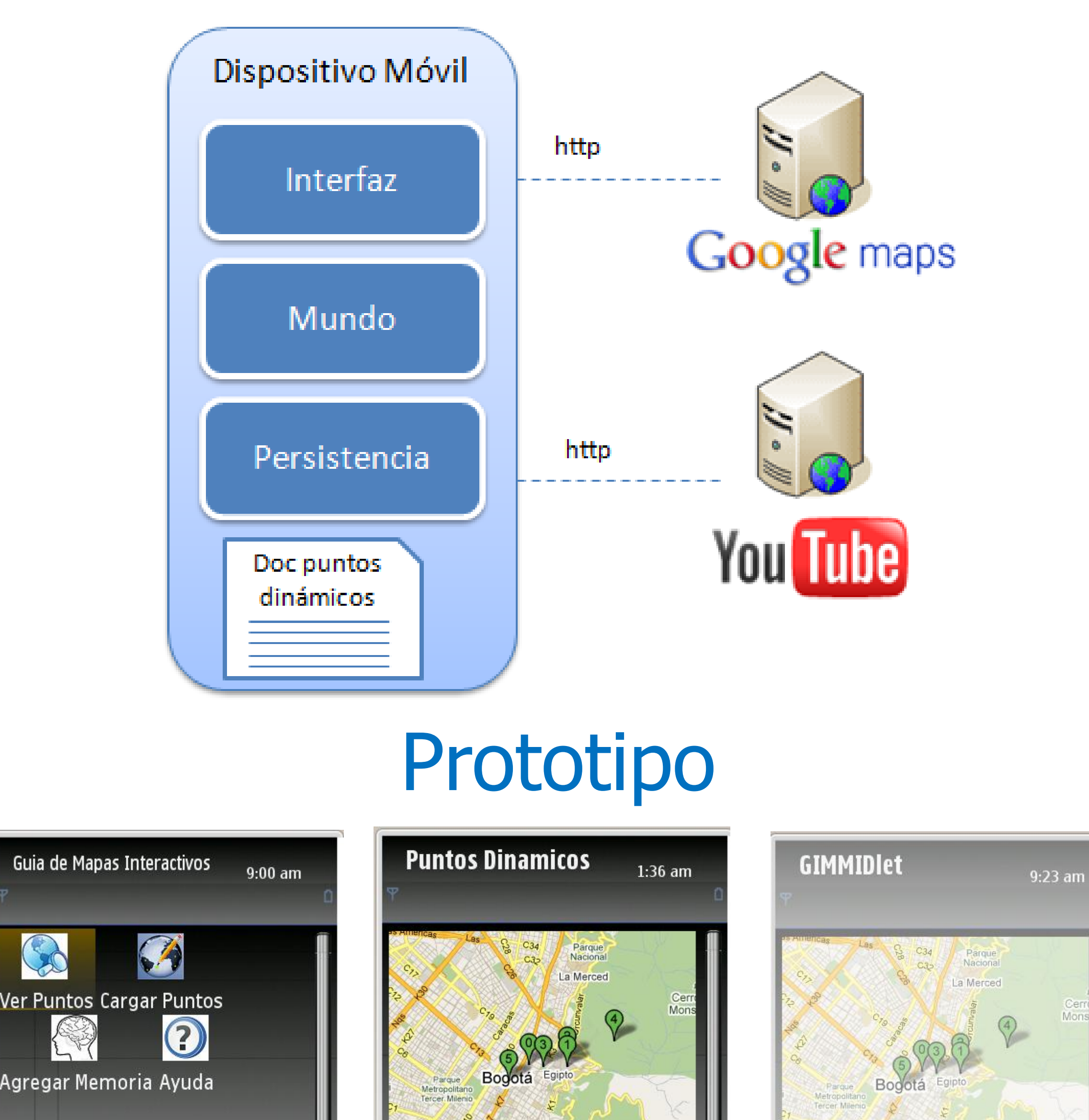

# Conclusiones y trabajo futuro

La aplicación GIM cumple con todos los objetivos propuestos inicialmente.

Sin embargo consideramos que es necesario desarrollar funcionalidades adicionales con respecto a las memorias del viaje del usuario e implementar mas funciones multimedia para presentar la información de un punto.

Por ultimo encontramos que el uso de sensores como GPS y Wi-fi son bastante útiles para obtener información pero demandan gran cantidad de batería, por esto es necesario plantear una nueva arquitectura

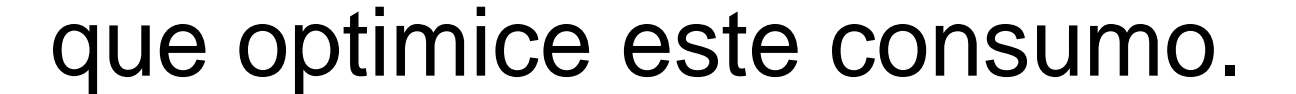

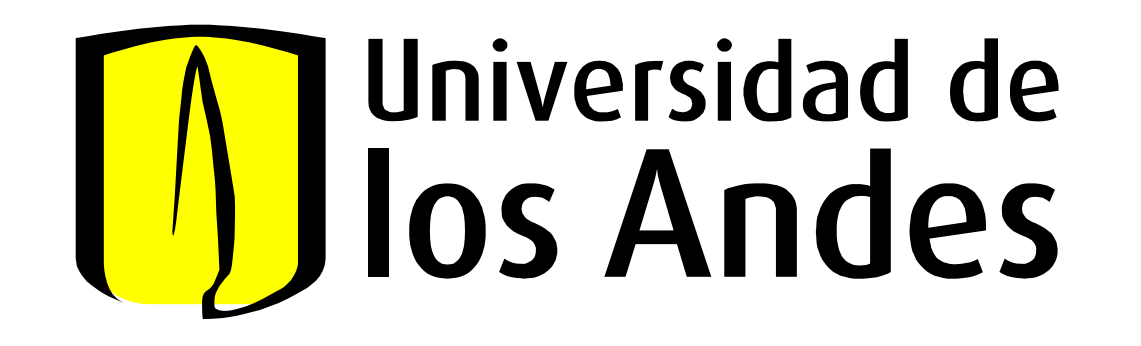

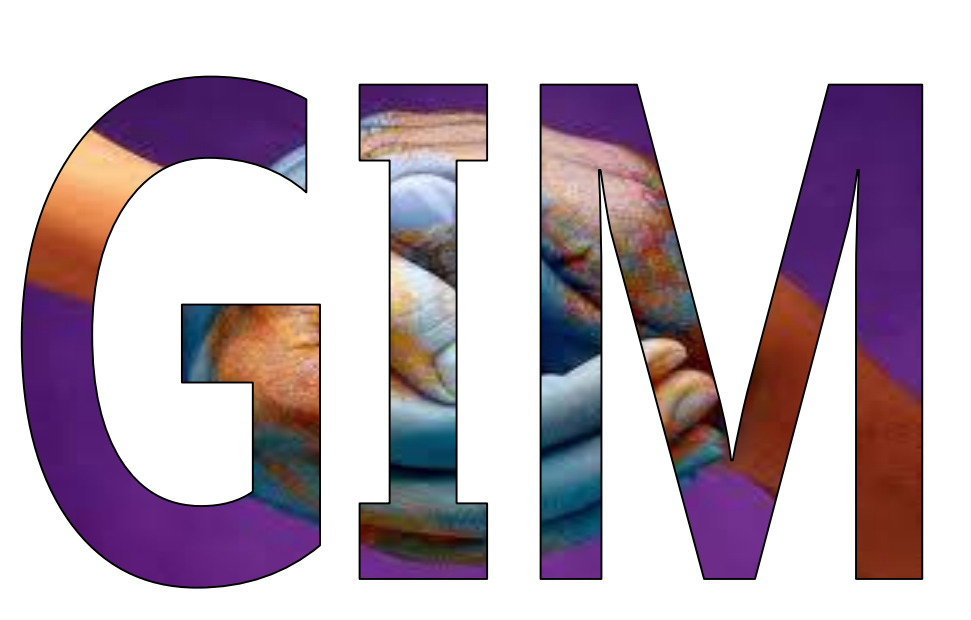

Departamento de Ingeniería de Sistemas y Computación Construcción de Aplicaciones Móviles

# Características Diferenciadoras

• La información multimedia que se puede obtener sobre puntos turísticos en una ciudad es muy limitada, poco grafica y la mayoría de veces esta información tiene que ser activada manualmente.

• Actualmente los SmartPhones nos brindan gran cantidad de sensores y herramientas que no son aprovechadas por el celular. El GPS es uno de esos sensores que se pueden usar para activar funciones basándose en la ubicación del dispositivo.

## Objetivos

GIM es una aplicación móvil que le brinda información grafica al usuario viajero sobre puntos turísticos en una ciudad.

Esta aplicación le permite al usuario:

• Cargar los puntos de una ciudad desde un archivo de texto.

- Visualizar y editar los puntos desde un mapa gráfico.
- Obtener videos relacionados con un punto dinámico cuando el usuario llega a la ubicación de este punto.
- Guardar memorias de su viaje, en donde las fotos tienen referencia a la ubicación donde fueron tomadas.

GIM a diferencia de otras guías turísticas ofrece los siguientes aspectos:

• Despliega la información de un punto turístico, solamente cuando el usuario se esta acercando a este punto.

• El único documento que el usuario tiene que almacenar en el celular, es un archivo .txt que contiene los puntos de interés.

•El usuario puede capturar fotos y guardarlas como

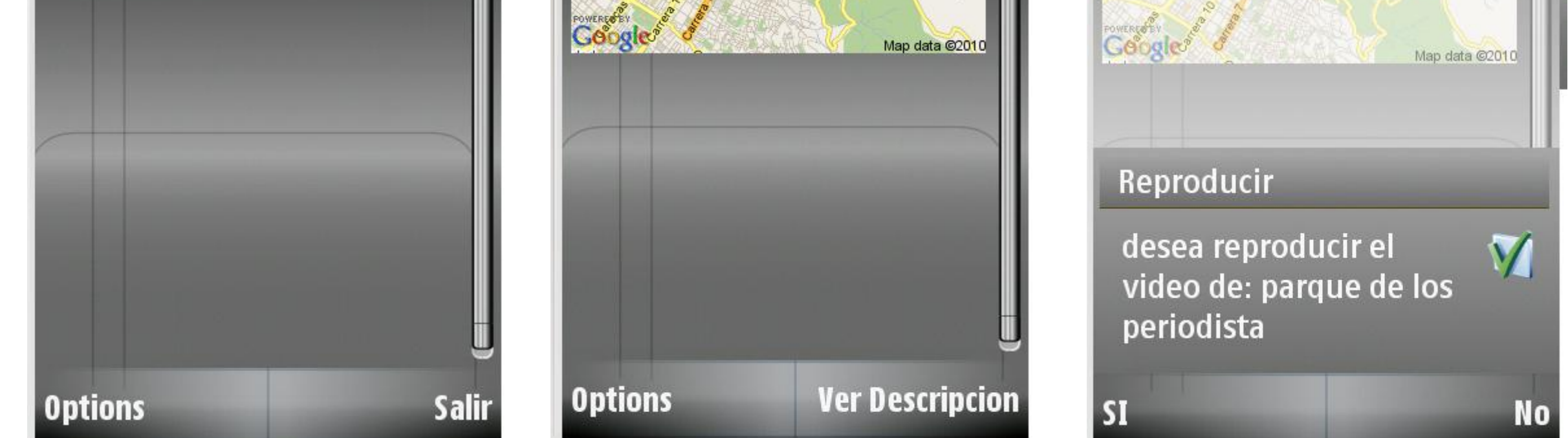

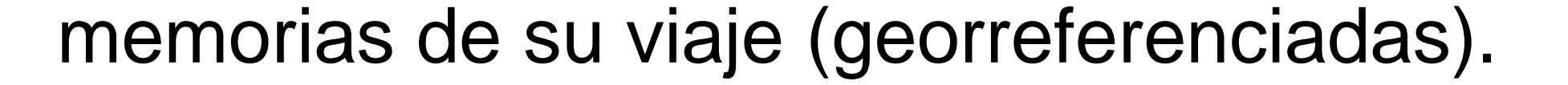